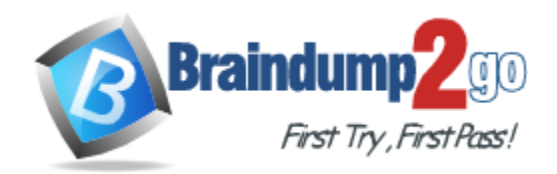

**Vendor:** IBM

# **Exam Code:** A2040-916

**Exam Name:** Assessment: IBM Forms 4 - Form Design and Development

**Version:** DEMO

## **QUESTION 1**

All of the following are valid methods of using a schema with IBM Forms, EXCEPT which one?

- A. Embed schema directly in an XForms instance.
- B. Reference external schema on local file system.
- C. Embed schema directly in an XForms model.
- D. Reference external schema within the Viewer's schema directory.
- E. Reference external schema on the internet.

### **Answer:** A

## **QUESTION 2**

Jane is given an XML schema by her company's IT department, and is asked to build an IBM Form that captures data according to that schema. How can Jane build the form?

- A. IBM Forms does not support schemas, so this is not possible.
- B. Using IBM Forms Designer, Jane can drag and drop the schema onto her form page. The Designer automatically creates the appropriate UI items according to what was specified in the schema.
- C. Using IBM Forms Designer, Jane embeds the schema into her form, creates an instance of that schema, then drags and drops from the instance onto the form. The Designer then creates the appropriate UI items according to what was specified in the schema.
- D. Jane has to use another tool to create an XML instance of the schema. She adds the XML instance to her form using IBM Forms Designer, then drags and drops from the instance onto the form. The Designer then creates the appropriate UI items according to what was specified in the schema.

#### **Answer:** C

## **QUESTION 3**

Charlie has been tasked with creating a dropdown menu whose choices are dependent on the selection of another dropdown on the form. He has created the following XPath query in the dropdown's nodeset:

<xforms:select1 ref="instance('Generated')/page1/selected\_flavor">

<xforms:itemset nodeset="instance('frozenTreatsData')/flavors/choice[category\_id=current()/../selected\_category]"> <Morms:itemset> </xforms:select1>

What does the function current() do?

- A. Returns the current element.
- B. Returns the id of the current node.
- C. Returns the context back to the "Generated" instance so that the selected\_category element is referenced.
- D. Returns the context back to the "frozenTreatsData" instance so that the selected\_category element is referenced.

#### **Answer:** C

## **QUESTION 4**

L

Which of the following components must be installed when using IBM Forms with Workflow?

- A. IBM Forms Server
- B. Tivoli Access Manager
- C. Lotus Quickr
- D. WebSphere Portal

### **Answer:** A

## **QUESTION 5**

Which document repository does IBM Forms Server with Workflow integrate with out-of-the-box?

- A. IBM DB2 Content Manager
- B. IBM Web Content Manager
- C. IBM Lotus Quickr
- D. FileNet Content Manager

## **Answer:** D

## **QUESTION 6**

Which of the following is a valid XPath query using an axis?

- A. instance('widgets')/widget[parent:widget != 'Gadget']
- B. instance('entries')/entry[not(author = preceding-sibling::entry/author)]
- C. instance('people')/person[position() > 5 and position() < 15]
- D. concat(../name, ' ', ../desc, ' ', )

## **Answer:** B

## **QUESTION 7**

There are many ways to use data from an external database in a workflow to pre-populate a form (on form load). Each of the following is true, EXCEPT which one?

- A. Build a SQL statement using the included point-and-click SQL builder tool in the Workflow Designer.
- B. Create a set that defines database access parameters. Once done, the data set outputs can be mapped to the appropriate fields on Create a set that defines database access parameters. Once done, the data set outputs can be mapped to the appropriate fields on the form.
- C. Enter a SQL statement by selecting the Enter SQL Manually button in the Workflow Designer Tool.
	- Enter a SQL statement by selecting Enter SQL Manually button in the Workflow Designer Tool.
- D. Import a .SQL file by selecting the Import SQL File button in the Workflow Designer Tool. Import a .SQL file by selecting the Import SQL File button in the Workflow Designer Tool.

## **Answer:** D

## **QUESTION 8**

L

Which of the following statements regarding XML is TRUE?

- A. All XML elements must be properly closed.
- B. XML documents must have a DTD (Document Type Definition) file.
- C. All XML elements must be lower case.
- D. XML tags are not case sensitive.

## **Answer:** A

## **QUESTION 9**

Complete the following statement. The artifact created in the IBM Forms Designer is:

- A. A dynamic PDF document.
- B. An XML document that conforms to the XFDL schema.
- C. An XML document with embedded Javascript if HTML extensions were used.
- D. An XML document or an HTML document depending on the rendering mode that was defined.

## **Answer:** B

L

★ Instant Download ★ PDF And VCE ★ 100% Passing Guarantee ★ 100% Money Back Guarantee

## **Thank You for Trying Our Product**

## **Braindump2go Certification Exam Features:**

- ★ More than 99,900 Satisfied Customers Worldwide.
- ★ Average 99.9% Success Rate.
- ★ Free Update to match latest and real exam scenarios.
- ★ Instant Download Access! No Setup required.
- ★ Questions & Answers are downloadable in PDF format and VCE test engine format.

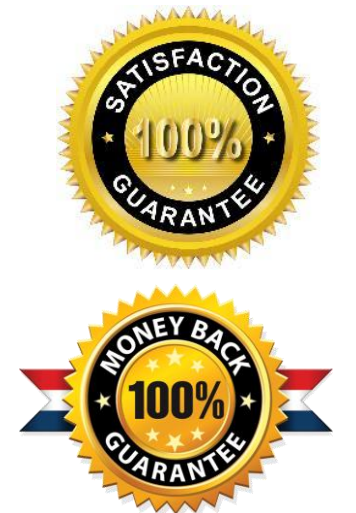

- ★ Multi-Platform capabilities Windows, Laptop, Mac, Android, iPhone, iPod, iPad.
- ★ 100% Guaranteed Success or 100% Money Back Guarantee.
- ★ Fast, helpful support 24x7.

L

View list of all certification exams: <http://www.braindump2go.com/all-products.html>

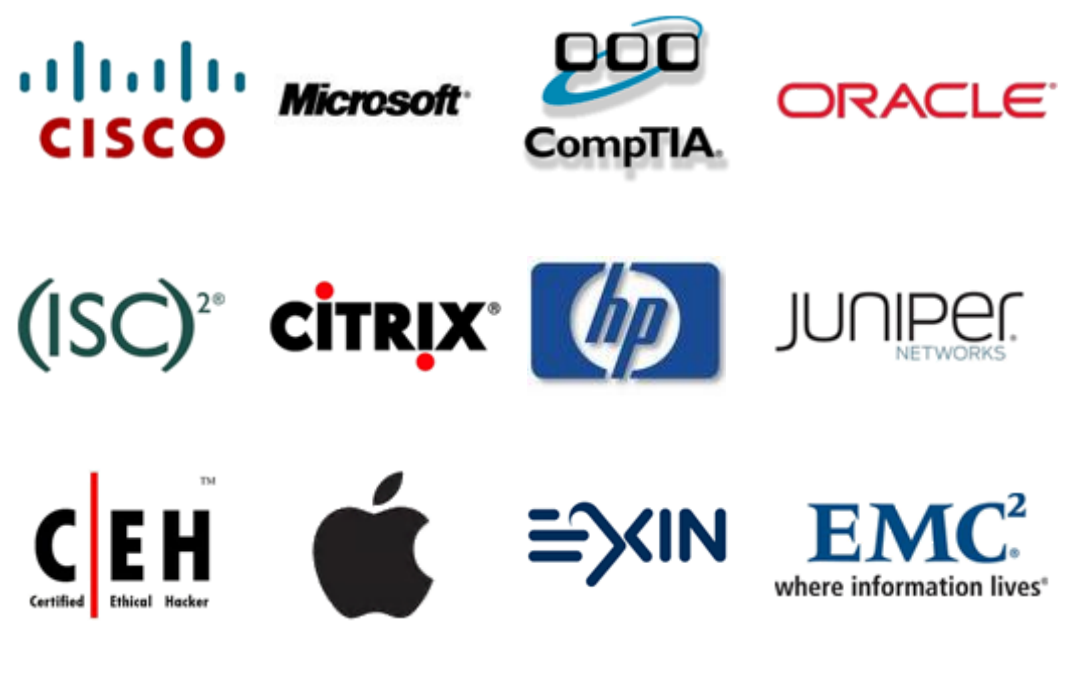

**10% Discount Coupon Code: BDNT2014**